#### МУНИЦИПАЛЬНОЕ КАЗЕННОЕ УЧРЕЖДЕНИЕ ДОПОЛНИТЕЛЬНОГО ОБРАЗОВАНИЯ «ДВОРЕЦ ТВОРЧЕСТВА» ЦЕНТР ТВОРЧЕСКОГО РАЗВИТИЯ «АКАДЕМИЯ ДЕТСТВА»

«Рассмотрено и принято» Педагогическим советом ЦТР«Академия детства» Протокол № 2 от 31.08.2022 г

 Утверждено Приказом и.о. директора МКУДО «Дворец творчества» О.О.Смолиной № 217 от 31.08.2022 г

 Дополнительная общеразвивающая программа технической направленности

# **«Мир информатики»**

Возраст обучающихся: 8-11 лет Срок реализации: 2 года

> Программу составил и реализует педагог ДО Батанина Н.В.

Талица 2022

## **1. Основные характеристики программы**

## **1.1Пояснительная записка**

Наше современное общество пронизано и насыщено информацией, с постоянно изменяющимися информационными технологиями, поэтому остро стоит вопрос о том, как формировать, развивать, закладывать в сегодняшних младших школьников готовность к восприятию новых идей.

Дополнительная общеразвивающая программа «Мир информатики» разработана в соответствии с нормативными документами:

- 1. Федеральный закон от 29 декабря 2012 года №273 ФЗ «Об образовании в Российской федерации»
- 2. Распоряжение Правительства РФ от 29.05.2015 года № 996 р «Об утверждении Стратегии развития воспитания в Российской Федерации на период до 2025 года»
- 3. Распоряжение Правительства РФ от 31.03.2022 г №678-р «Об утверждении Концепции развития дополнительного образования детей до 2030 года»
- 4. Приказ Министерства образования и науки РФ от 23.08.2017 №816 «Об утверждении Порядка применения организациями, осуществляющими образовательную деятельность, электронного обучения, дистанционных образовательных технологий при реализации образовательных программ»
- 5. Приказ Министерства просвещения РФ от 09.11.2018 года № 196 «Об утверждении Порядка организации и осуществления образовательной деятельности по дополнительным общеобразовательным программам»
- 6. Национальные проект «Образование» (паспорт утвержден президиумом Совета при Президенте Российской Федерации по стратегическому развитию и национальным проектам (протокол от 24 декабря 2018 г. № 16).
- 7. Паспорт федерального проекта "Успех каждого ребенка" (утвержден на заседании проектного комитета по национальному проекту "Образование" 07 декабря 2018 г., протокол № 3);
- 8.Государственная программа РФ «Развитие образования», утвержденная постановлением Правительства РФ от 26 декабря 2017 года N 1642.
- 9. Приказ Министерства образования и молодежной политики Свердловской области от 30.03.2018 г. № 162-Д «Об утверждении Концепции развития образования на территории Свердловской области на период до 2035 года».
- 10.Методические рекомендации по проектированию дополнительных общеразвивающих программ (Письмо Министерства образования и науки Российской Федерации № 09- 3242 от 18.11.2015 г.).
- 11.Целевая модель развития региональных систем дополнительного образования детей (Утверждена Приказом Министерства просвещения РФ от 03.09.2019 № 467)
- 12. Письмо Министерства просвещения РФ от 19.03.2020 № ГД 39/04 «О направлении методических рекомендаций по реализации образовательных программ начального общего, основного общего, среднего общего образования и дополнительных общеобразовательных программ с применением электронного обучения и дистанционных образовательных технологий».
- 13. Письмо Министерства Просвещения РФ от 07.05.2020 № ВБ-976/04 «О реализации курсов внеурочной деятельности, программ воспитания и социализации, дополнительных общеразвивающих программ с использованием дистанционных образовательных технологий».
- 14[.Постановление Главного государственного санитарного врача РФ от 28 сентября 2020](http://rmc.dm-centre.ru/wp-content/uploads/2021/05/SanPin-2.4.3648-20_compressed.pdf)  [года № 28 «Об утверждении санитарных правил СП 2.4 3648 –](http://rmc.dm-centre.ru/wp-content/uploads/2021/05/SanPin-2.4.3648-20_compressed.pdf) 20 «Санитарно[эпидемиологические требования к организациям воспитание и обучения, отдыха и](http://rmc.dm-centre.ru/wp-content/uploads/2021/05/SanPin-2.4.3648-20_compressed.pdf)  [оздоровления детей и молодёжи».](http://rmc.dm-centre.ru/wp-content/uploads/2021/05/SanPin-2.4.3648-20_compressed.pdf)
- 15. Приказ Министерства труда и социальной защиты Российской Федерации от 05.05.2018 № 298 "Об утверждении профессионального стандарта "Педагог дополнительного образования детей и взрослых"
- 16. Постановление Правительства Свердловской области от 07.12.2017 года № 900 ПП «Об утверждении Стратегии развития воспитания в Свердловской области до 2025 года».

17. Устав МКУДО «Дворец творчества».

Психологи утверждают, что основные логические структуры мышления формируются в возрасте до 11 лет, поэтому начинать развивать логическое мышление необходимо с младших классов.

Неисчерпаемые возможности современных информационных технологий требуют определенной подготовки детского мышления к освоению и активному использованию логики мира компьютеров.

Очень важно формировать и развивать у сегодняшних школьников готовность к восприятию новых идей в современном обществе, насыщенном информацией, с постоянно меняющимися информационными технологиями.

Важно, чтобы дети использовали компьютер не бездумно, как игровую приставку, а учились использовать все возможности этого сложного устройства. Компьютер – это, прежде всего инструмент для каких-либо целей, и как всякий сложный инструмент, компьютер эффективен настолько, насколько подготовлен к работе с ним человек.

Данная **программа технической направленности** включает развитие логического

мышления, первоначальную подготовку младших и средних школьников к работе на ПК, развитие логического и алгоритмического мышления, навыки работы Microsoft Office.

**Актуальность программы** заключается в том, что современные дети должны владеть необходимыми навыками работы на компьютере и уметь их применять на практике, сформировать у детей интерес к программированию, так как информационное пространство современного человека предусматривает умелое пользование компьютерными технологиями во всех сферах деятельности.

**Отличительные особенности программы** заключается в систематизации полученных знаний в процессе перехода от одной ступени образования к другой.

**Педагогическая целесообразность** программы заключается в том, что занятия по программе «Мир информатики» повышают творческую активность, интерес к овладению навыков работы на компьютере, позволяют сформировать у обучающихся более широкое представление о возможностях работы с цифровой техникой.

#### **Уровень усвоения программы**

1-й год обучения – Стартовый уровень

2-й год обучения – Базовый уровень

**Адресат программы.** Зачисление в детское объединение происходит по заявлению родителей (законных представителей) обучающихся. Набор обучающихся в объединение – свободный. Наличие какой-либо специальной подготовки не требуется. Возраст детей, участвующих в реализации данной общеобразовательной программы: **от 8 до 11 лет.**

У детей в этом возрасте хорошо развито непроизвольное внимание, поэтому учебный материал, предъявляемый в ярком, интересном и доступном для ребенка виде вызывает интерес и обращает на себя внимание, ускоряет запоминание содержания. Использование современных технических средств придаёт учебному процессу творческий, поисковый характер, что способствует развитию творческих способностей, обучающихся и повышению интереса. В первую очередь, это касается вопросов организации и контроля психических процессов: восприятия, внимания, памяти и др.

#### **Сроки реализации программы**

Два учебных года.

Первый год обучении включает в себя включает в себя изучение основ устройства компьютера, знакомство с пакетом программ Microsoft Office, возможностями программ Microsoft Office и их практическое применение, всего 70 ч.

Второй год обучения включает формирование специальных компетенций при изучении программ Microsoft Office, углублённое знакомство с пакетом программ Microsoft Office.140ч

**Форма обучения**: очная.

#### **Особенности организации образовательного процесса.**

Организация образовательного процесса предполагает создание для учащихся такой среды, в которой они полнее раскрывают свой внутренний мир и чувствуют себя комфортно и свободно. Этому способствует комплекс методов, форм и средств образовательного процесса. Исходя из психофизических особенностей детей младшего и среднего возраста, были отобраны методы и формы работы, которые отвечают принципам развивающей педагогики.

Зачисление в детское объединение происходит по заявлению родителей (законных представителей) обучающихся. Набор обучающихся в объединение – свободный. Наличие какой-либо специальной подготовки не требуется.

1 учебный год – возраст 8-9 лет, 2 раз в неделю по 1 академическому часу (согласно санитарных требований к возрасту детей младшего школьного возраста) – что составляет 70 часов в год; 2 учебный год – возраст 10-11 лет, 2 раз в неделю по 2 академических часа – что составляет 140 часов в год. Продолжительность учебного часа, согласно, -40 мин., перерыв  $-10$  мин.

Наполняемость групп от 4 человек.

### **1.2 Цель и задачи программы**

**Цель программы:** формирование основ информационно-коммуникационной компетентности, овладение обучающимися работы на компьютере, развитие интереса к информационным технологиям.

### **Задачи программы:**

### *Обучающие:*

*-* научить работать на ПК, учитывая возрастные особенности воспитанников;

- обеспечить прочное и сознательное овладение обучающих понятий «информация» и «виды информации»;

- формировать умения применять полученные знания для решения реальных практических задач;

приобщение обучающихся к новым технологиям, способным помочь им в реализации собственного творческого потенциала

 совершенствование навыков работы на компьютере и повышение интереса к информационным технологиям;

- формировать умения применять теоретические знания на практике.

#### *Развивающие:*

- расширить кругозор воспитанников в области источника получения информации;

- развить индивидуальные и творческие способности детей;

-развитие логического и алгоритмического стиля мышления

#### *Воспитательные:*

- воспитать чувство ответственности;

- научить детей работать в коллективе;

- воспитать доброжелательность и контактность в отношении со сверстниками;

- воспитание дисциплинированности, усидчивости, точности суждений.

# **1.3. Содержание программы**

**Цель первого года обучения:** формирование знаний о понятии информация, её свойствах и информационной культуре, изучение основ устройства компьютера, знакомство с возможностями программ Microsoft Office.

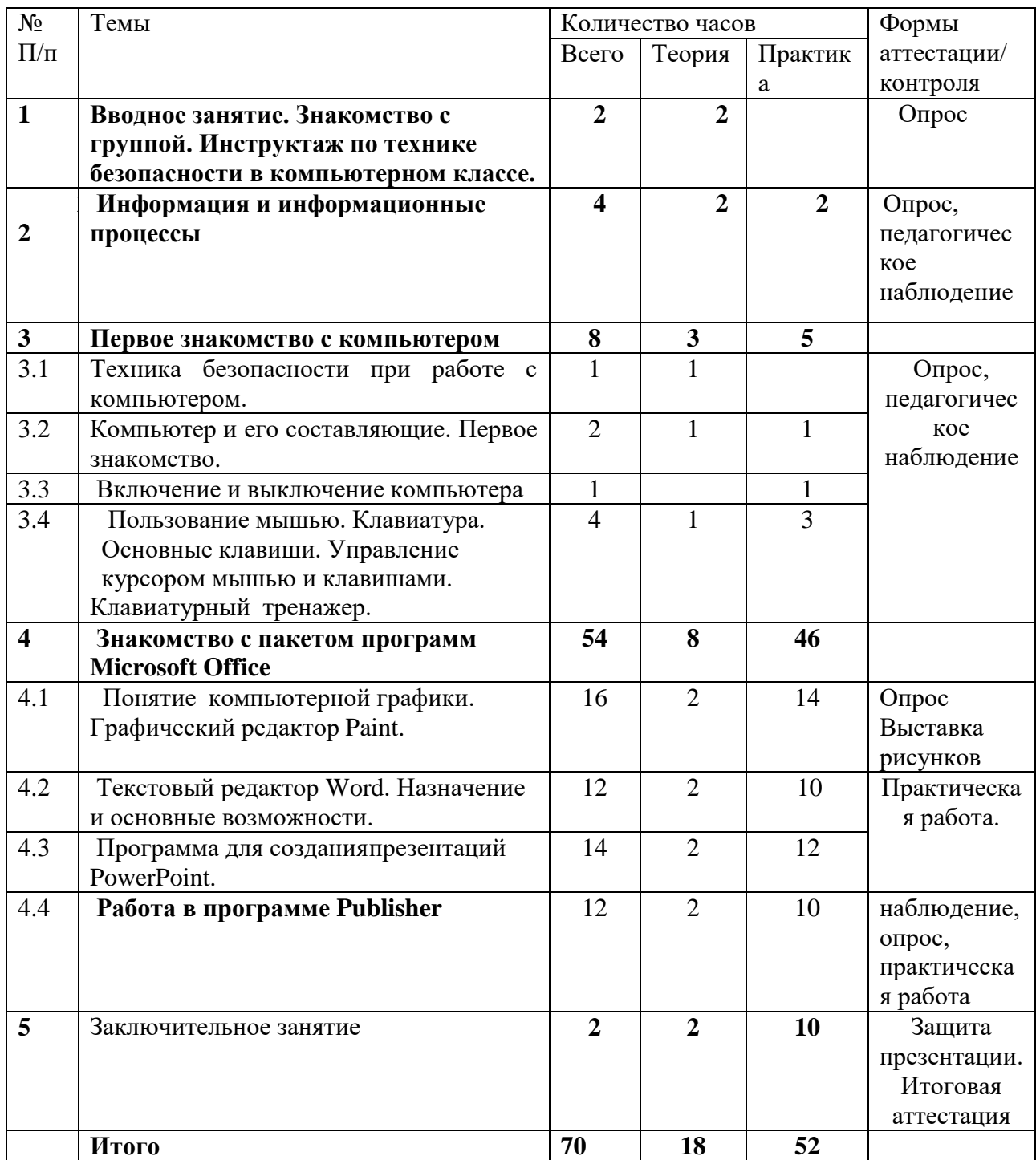

# **Учебный (тематический) план первого года обучения**

## **Содержание учебного (тематического) плана первого года обучения**

## **1.Вводное занятие (2ч)**

Теория: Знакомство с группой. Инструктаж по технике безопасности в компьютерном классе. Вводное занятие, викторина «Своя игра» по правилам дорожной безопасности.

## **2. Информация и информационные процессы (4ч)**

Теория: Введение в образовательную программу. Организационные вопросы. Правила техники безопасности. знакомство с наукой - информатика, понятие информации, источники информации, виды информации, информационные процессы, алгоритм и его виды представления.

 Практика: находим источники информации, определяем виды информации, составляем примеры информации окружающие нас, учимся приводить примеры информационных процессов, кодирование и декодирование информации.

### **3.Первое знакомство с компьютером (8ч)**

3.1 Теория: техника безопасности при работе с компьютером. Задачи и использование компьютера.

Практика: рабочее место, правила работы.

3.2 Теория: Компьютер и его составляющие.

Системный блок. Процессор. Оперативная и долговременная память.

Практика: определяем основные компоненты компьютера

3.3 Теория: Включение и выключение компьютера.

Практика: Запуск компьютера. Рассматривание рабочего стола.

 3.4Теория: Пользование мышью. Клавиатура. Основные клавиши. Управление курсором мышью и клавишами. Клавиатурный тренажер.

Практика: практическая работа на компьютере.

# **4. Знакомство с пакетом программ Microsoft Office (54ч)**

4.1 Понятие компьютерной графики. Графический редактор Paint.(16ч)

Теория: Знакомство с основными инструментами. Создание и хранение изображений.

Практика: работа в графическом редакторе.

4.2 Текстовый редактор Word .Назначение и основные возможности.(12ч)

Теория: Технология обработки текстовой информации. Вставка картинки. Создание титульного листа. Печать изображений.

Практика: работа в программе Word. Ввод текста. Вставка картинки. Создание титульного листа. Печать изображений.

4.3.Создание презентаций в PowerPoint.(14ч)

 Теория: Общая характеристика. Знакомство с инструментами. Шаблоны оформления. Цветовое оформление. Создание титульного листа.

 Практика: запуск программы. Создание стандартной презентации. Работа с текстом, вставка картинок. Применение анимации.

4.4. Работа в программе Publisher (12ч)

 Теория:Общая характеристика. Запуск программы. Знакомство с инструментами. Работа с шаблонами и оформление.

 Практика: Создание макета буклета по презентации проекта. Практическая работа. Тест на компьютерную грамотность

# **5. Заключительное занятие. (2ч)**

Защита презентации. Итоговая аттестация

# **Планируемые результаты первого года обучения**

Личностные результаты учащихся:

- Формирует мотивацию детей к творчеству, познанию, труду;
- формирует уважительное и доброжелательное отношение к другому человеку;
- формирует коммуникативную компетентность в общении и сотрудничестве со сверстниками в процессе разных видов деятельности.

Метапредметные результаты учащихся:

- умеет работать с информацией (извлекать информацию из различных источников, анализировать, систематизировать, представлять различными способами);
- умеет излагать свое мнение и обосновывать свою точку зрения, готовность слушать собеседника и вести диалог;
- сформирует компетентность в области использования ИКТ.

Предметные результаты учащихся:

- Умеет работать с информацией и применение их в практической деятельности;
- Умеет искать необходимую информацию для поставленной цели;
- Знает назначение и возможности графического редактора;
- Знает способы построения геометрических фигур;
- Знает с технику безопасности в компьютерном классе.
- Умеет создавать рисунки из простых объектов;
- Знает терминологию;
- Умеет выполнять основные операции над объектами (удаление, перемещение, масштабирование и т.п.).
- Умеет работать в программе PowerPoint, её возможностями и областью ее применения;
- Знает возможные способы создания презентаций;
- Умеет самостоятельно создавать типовую презентацию и проектировать свою собственную;
- Умеет демонстрировать свою работу и защищать её.

# **Учебный (тематический) план второго года обучения**

Цель второго года обучения: формирование специальных компетентностей у обучающихся в области информационной культуры, изучение основ устройства компьютера, знакомство с возможностями программ Microsoft Office.

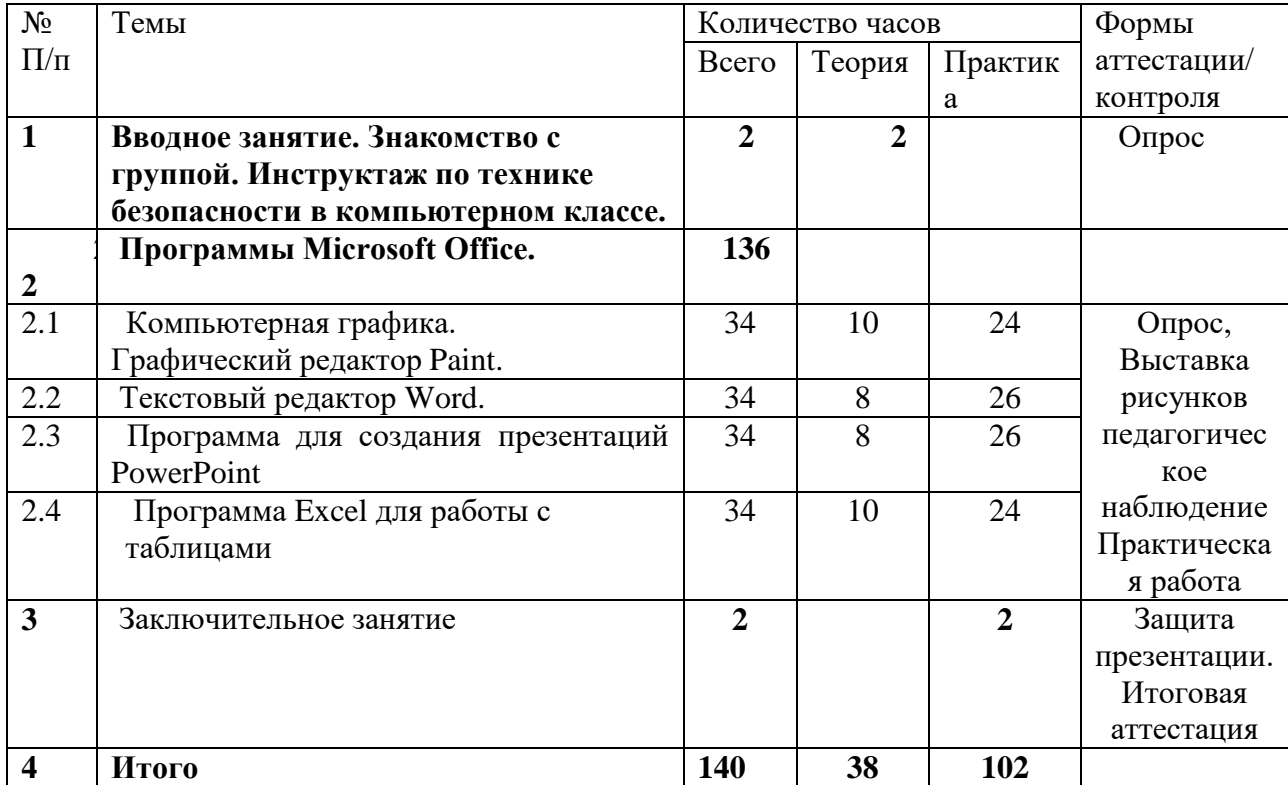

# **Содержание учебного (тематического) плана первого года обучения**

# **1.Вводное занятие (2ч)**

Теория: Знакомство с группой. Инструктаж по технике безопасности в компьютерном классе. Вводное занятие, викторина «Своя игра» по правилам дорожной безопасности.

# **2. Программы Microsoft Office (136ч)**

2.1 Компьютерная графика. Графический редактор Paint.(34ч)

 Теория: Совершенствование работы с основными инструментами. Создание и хранение изображений.

Практика: работа в графическом редакторе.

2.2 Текстовый редактор Word .Назначение и основные возможности.(34ч)

Теория: Технология обработки текстовой информации. Вставка картинки. Создание титульного листа. Печать изображений. Рисование.

Практика: работа в программе Word. Ввод текста. Вставка картинки. Создание титульного листа. Печать изображений.

2.3.Программа для создания презентаций в PowerPoint.(34ч)

 Теория: Общая характеристика. Знакомство с инструментами. Шаблоны оформления. Цветовое оформление. Создание титульного листа.

 Практика: запуск программы. Создание стандартной презентации. Работа с текстом, вставка картинок. Применение анимации.

2.4. Программа Excel для работы с таблицами (34ч)

 Теория:Общая характеристика. Запуск программы. Знакомство с инструментами. Работа с шаблонами и оформление.

 Практика: Создание таблиц, рисунков, диаграмм. Практическая работа. Тест на компьютерную грамотность.

# **5. Заключительное занятие. (2ч)**

Защита презентации. Итоговая аттестация

# **Планируемые результаты второго года обучения**

Личностные результаты учащихся:

- формирует мотивацию детей к творчеству, познанию, труду;
- формирует уважительное и доброжелательное отношения к другому человеку;
- формирует коммуникативную компетентность в общении и сотрудничестве со сверстниками в процессе разных видов деятельности.

Метапредметные результаты учащихся:

- умеет работать с информацией (извлекать информацию из различных источников, анализировать, систематизировать, представлять различными способами);
- умеет излагать свое мнение и обосновывать свою точку зрения, готовность слушать собеседника и вести диалог;
- сформирована компетентность в области использования ИКТ.

Предметные результаты учащихся:

- Умеет работать с информацией и применение их в практической деятельности;
- Умеет искать необходимую информацию для поставленной цели;
- Умеет создавать завершенные проекты с использованием изученных компьютерных сред;
- Знает назначение и возможности графического редактора;
- Знает способы построения геометрических фигур;
- Знает с технику безопасности в компьютерном классе.
- Владеет уверенно компьютером;
- Умеет создавать рисунки из простых объектов;
- Знает терминологию;
- Умеет выполнять основные операции над объектами (удаление, перемещение, масштабирование и т.п.).
- Умеет работать в программе PowerPoint, её возможностями и областью ее применения;
- Знает возможные способы создания презентаций;
- Знает все возможности добавления мультимедийных эффектов.
- Умеет самостоятельно создавать типовую презентацию и проектировать свою собственную;
- Умеет демонстрировать свою работу и защищать её.
- Умеет работать в программе Excel , её возможностями и областью ее применения;
- Умеет выполнять основные операции над объектами (удаление, перемещение, встраивание).

## **Раздел № 2. Комплекс организационно-педагогических условий**

## **2.1. Календарный учебный график**

Продолжительность учебного года составляет 39 недель. Продолжительность учебных занятий – 35 недель.

Учебный процесс организуется по учебным четвертям, разделенным каникулами. В течение учебного года предусматриваются каникулы в объеме 4 недель.

Конкретные даты начала и окончания учебных четвертей, каникул ежегодно устанавливаются годовым календарным учебным графиком, утверждаемым приказом директора учреждения.

#### **2.2 Условия реализации программы.**

Помещение, в котором проводится учебные занятия - проветриваемое и хорошо освещенное. Столы и стулья соответствуют возрасту обучающихся. Предоставляются необходимые для занятий в объединении материально-технические средства и инструменты, а также дидактические и методические материалы - видеофильмы, наглядные пособия, презентации.

Данная программа может быть реализована при взаимодействии следующих составляющих:

1. Кабинет для проведения занятий.

2. Технические средства обучения (4 персональных компьютера, проектор).

3. Программное обеспечение (операционная система Windows, офисные пакеты Microsoft Office.

4. Расходные материалы (компакт-диски, бумага, картриджи, маркеры);

5. Методическое обеспечение (конспекты занятий; дидактические материалы; наглядные пособия; мультимедиа презентации; методические разработки викторин, конкурсов и др.).

#### **Кадровое обеспечение программы**

Программу реализует педагог дополнительного образования с высшим или среднеспециальным педагогическим образованием, соответствующий требованиям профессионального стандарта педагога дополнительного образования.

### **2.3 Педагогический мониторинг и формы аттестации.**

Усвоение программы будет определяться посредством разных форм контроля: устных и письменных опросов, тестирования, демонстрация практических знаний и умений на занятиях, выполнение практических работ, самостоятельных работ, реализация и защита мини-проектов и проектов. Работа по программе предусматривает различные способы контроля и оценки работ учащихся.

1. Вводный контроль проходится в первую неделю проведения занятий, включает в себя тестовое задание из 12 вопросов с 3 вариантами ответов, один из которых правильный. За каждый правильный ответ дается 1 балл. Тест предназначен для выявления уровня первоначальных знаний основных компьютерных программ для первого года и второго года обучения.

Высокий уровень:9 - 12 баллов. Средний уровень: 6 - 8 баллов.

Низкий уровень: 0-5 баллов.

## **Тест на компьютерную грамотность.**

#### **1. Какая из перечисленных программ служит для создания и редактирования компьютерных презентаций?**

- a. Microsoft Excel
- b. Microsoft Power Point
- c. MicrosoftWord
- **2. Какую клавишу нужно использовать для окончания абзаца (перехода в тексте на новую строку)?**
- a. Ctrl
- b. Shift
- c. Enter

#### **3. Какое устройство служит для вывода информации на бумагу?**

- a. Монитор
- b. Сканер
- c. Принтер

#### **4. Какая клавиша используется для фиксации режима заглавных букв?**

- a. Insert
- b. CapsLock
- c. Delete

#### **5. Какая программа используется для просмотра web-страниц?**

- a. Текстовый редактор
- b. Почтовая программа
- c. Браузер
- **6. Какой из приведенных адресов является адресом электронной почты?**
- a. [andrey@nm.com](mailto:andrey@nm.com)
- b. [http://guoedu.ru](http://guoedu.ru/)
- c. www.radar.msu.ru

### **7. Какая из перечисленных программ является программой защиты от вирусов?**

- a. Kaspersky Internet Security
- b. Total Commander
- c. WinRAR

#### **8. Для чего предназначена программа MicrosoftWord?**

- a. Для разработки компьютерных презентаций
- b. Для разработки текстовых документов
- c. Для проведения компьютерных вычислений

### **9. Как правильно удалить программу, установленную на компьютере?**

- a. Удалить файл с ярлыком программы, находящийся на рабочем столе
- b. Удалить папку с файлами программы на жестком диске
- c. Использовать раздел установки и удаления программ в Панели управления

### **10. Какими сочетаниями клавиш можно аварийно перезагрузить компьютер:**

- a. Ctrl+Shift+Tab
- b. Ctrl+Alt
- c. Ctrl+Alt+Del

#### **11. С помощью, каких клавиш можно настроить клавиатуру на русский или латинский алфавит:**

- a. Alt +Shift
- b. Ctrl+Enter
- c. Alt +Delet

### **12. Как правильно открыть файл или папку на рабочем столе:**

- a. Одинарным щелчком мыши
- b. Двойным щелчком мыши .

2. Промежуточный контроль – определить степень усвоения детьми учебного материала, оценить динамику развития учащихся на данном этапе. Проводится по учебному плану в виде самостоятельной работы.

3. Итоговый контроль –проводится определение степени достижения результатов по дополнительной общеразвивающей программе, для совершенствования педагогом программы объединения, методов и приемов обучения. Проводится в мае месяце, включает в себя защиту проектов, тестовых заданий.

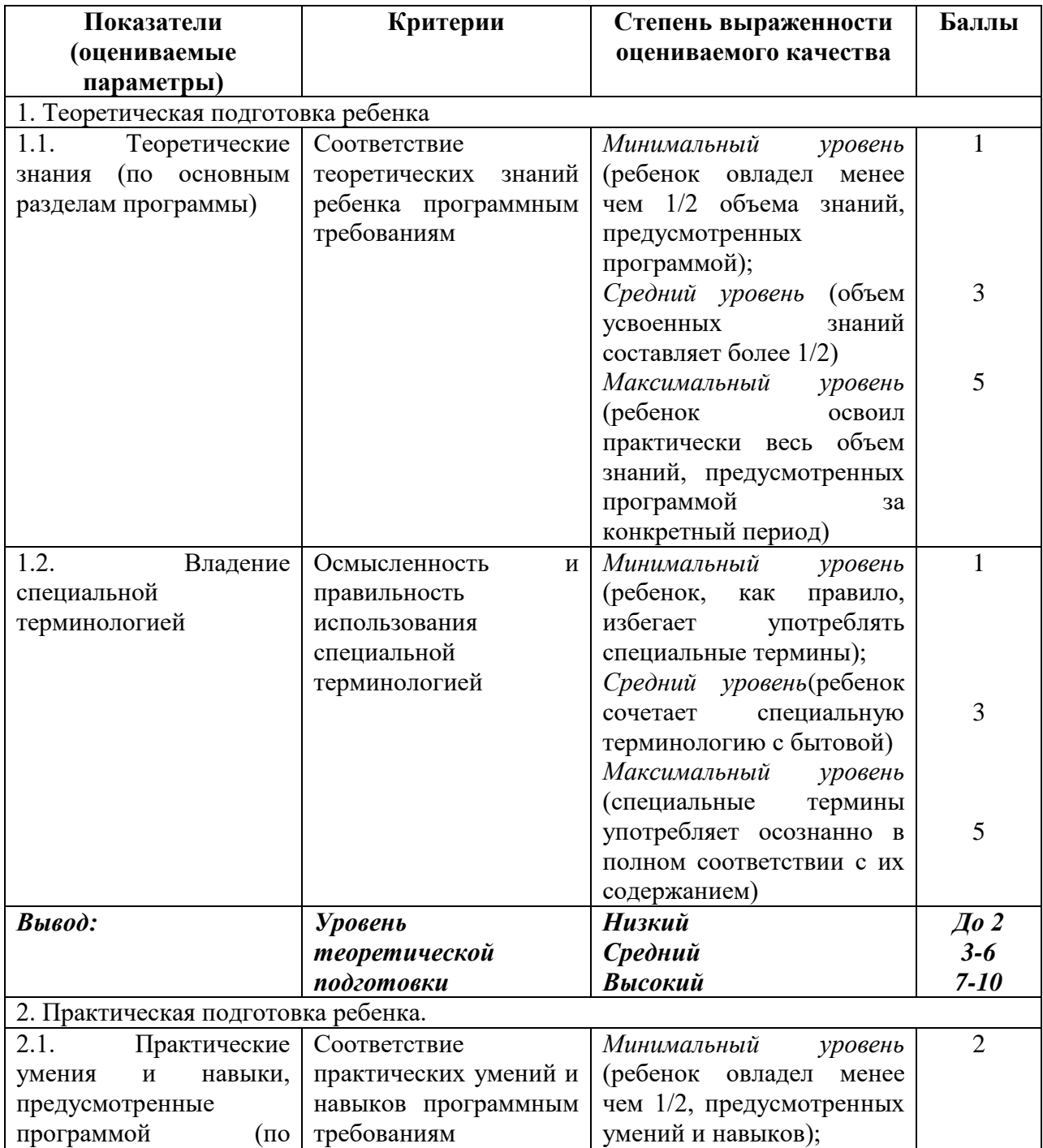

# **2.4 Оценочные материалы**

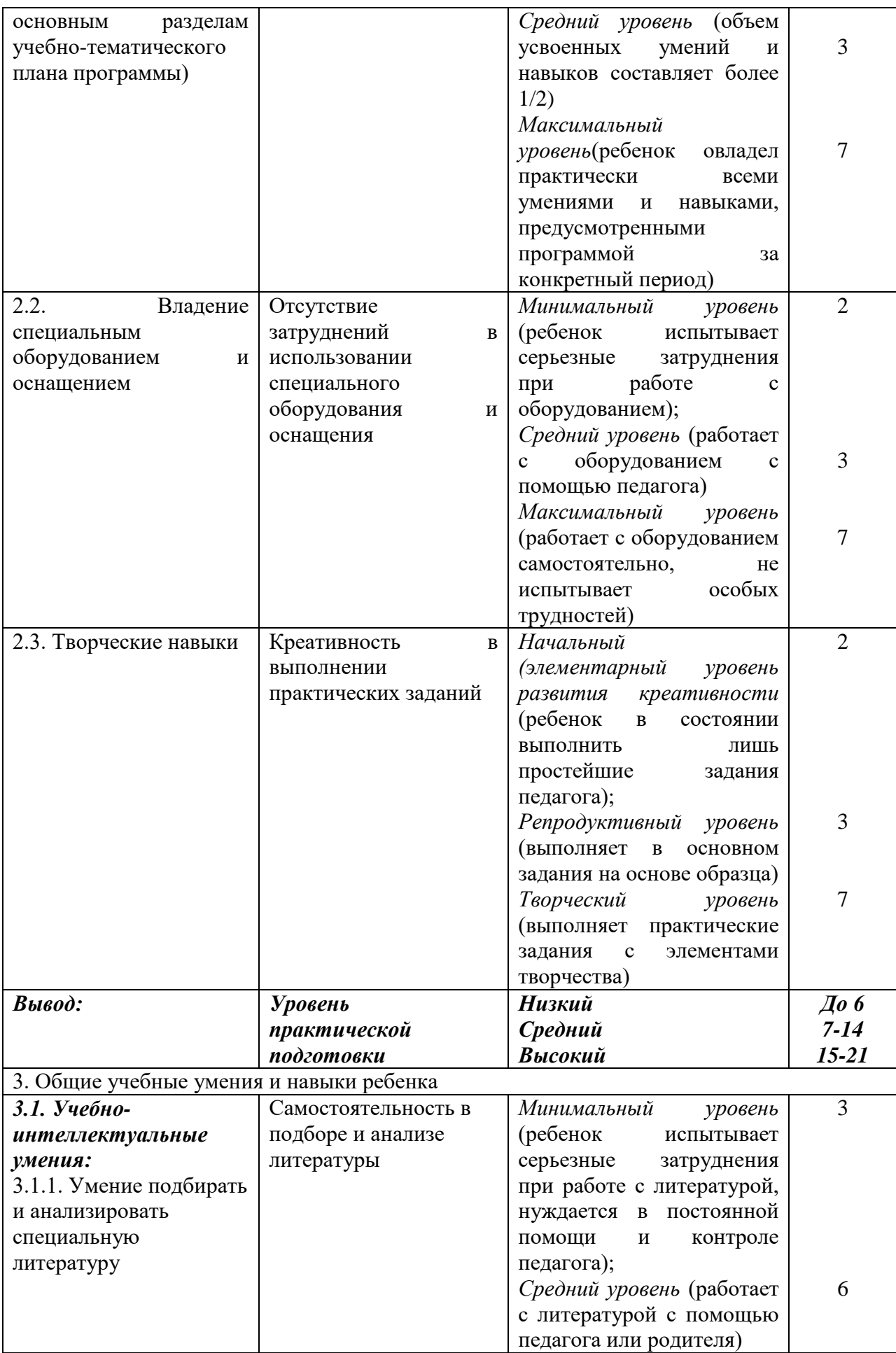

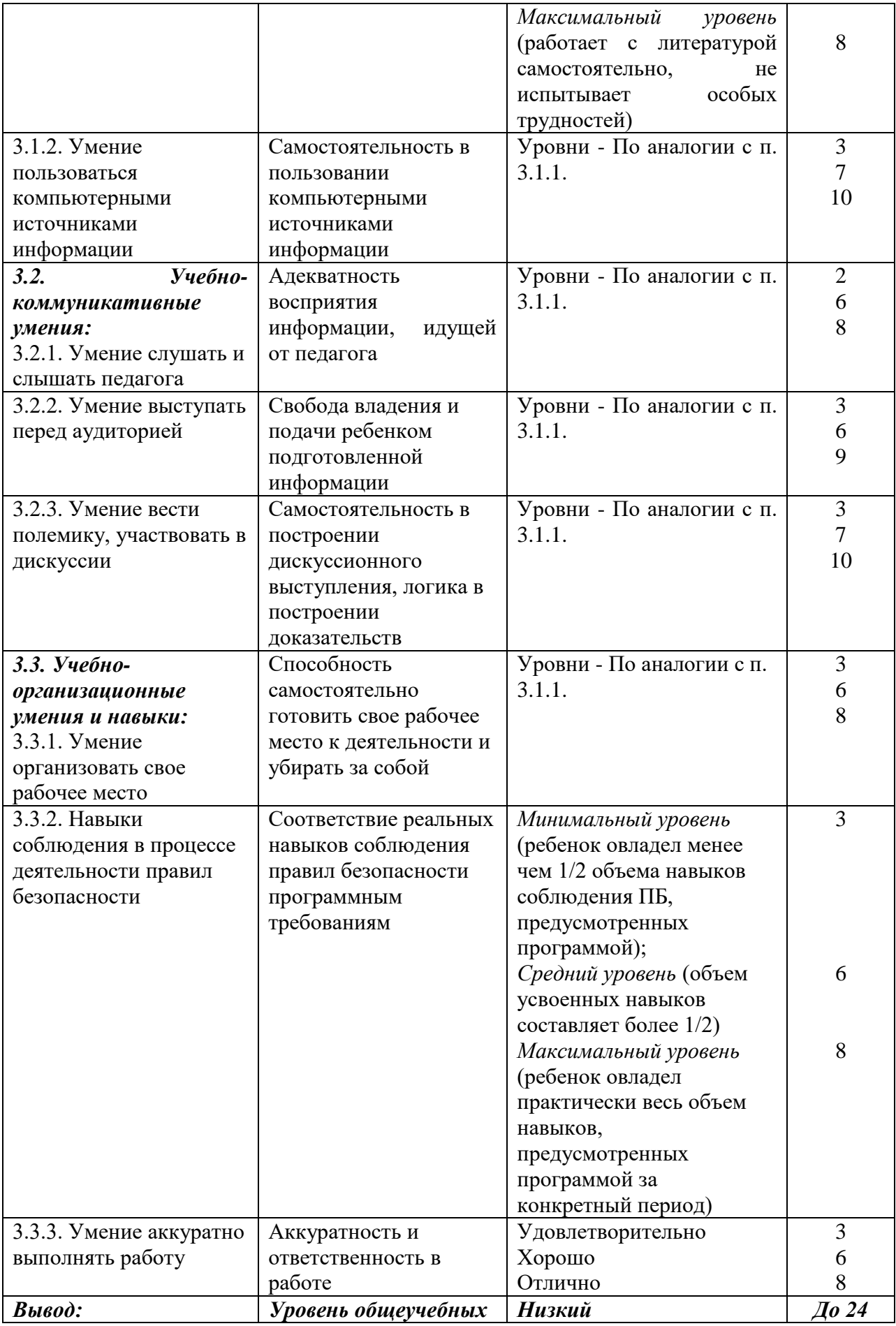

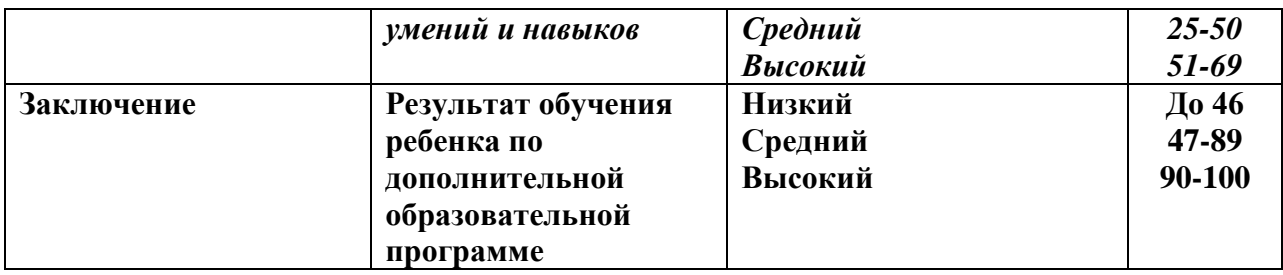

## **Формы и методы занятий.**

## **Формы организации деятельности** обучающихся на занятиях:

- групповая (при выполнении коллективных работ каждая группа выполняет определенное задание);
- индивидуальная (каждый ребёнок делает свою работу);
- коллективная (в процессе подготовки и выполнения коллективной работы дети работают все вместе, не разделяя обязанностей).

# **Формы проведения занятий:**

- практические занятия;
- игры;
- конкурсы;
- соревнования;
- выставки;

праздники.

## **Методы проведения занятий:**

- объяснительно иллюстративный (восприятие и усвоение готовой информации);
- репродуктивный (воспроизведение полученных знаний и освоенных способов деятельности);
- частично-поисковый (участие в коллективном поиске, решение поставленной задачи совместно с педагогом)
- словесный (устное изложение, беседа, рассказ, лекция);
- наглядный (показ мультимедийных материалов, иллюстраций, показ педагогом);
- практический (выполнение работ).
- фронтальный (одновременная работа со всеми учащимися);
- индивидуально-фронтальный (чередование индивидуальных и фронтальных форм работ);
- групповой (организация работы в группах);
- индивидуальный (индивидуальное выполнение работы).

### **Педагогические технологии, применяемые в процессе реализации программы**

Педагогическая технология – совокупность психолого-педагогических установок, определяющих специальный набор и компоновку форм, методов, способов, приёмов обучения, воспитательных средств; она есть организационно-методический инструментарий педагогического процесса (Б.Т. Лихачёв).

При обучении по данной программы реализуются следующие *педагогические технологии:*

 технологии развивающего обучения (образовательная программа «Занимательная информатика» направлена на развитие ребёнка в сфере компьютерной грамотности);

 технологии продуктивного обучения (продуктом деятельности компьютерного объединения являются знания и навыки при работе на компьютере, а также детские творческие работы-шедевры, выполненные в графическом редакторе Paint, Powerpoint. Publisher);

 технологии игрового обучения (в практике часто используются мультимедийные диски с компьютерными развивающими играми, соответствующие возрастным особенностям детей);

технологии коллективного взаимообучения;

 тестовые технологии (по окончании определенного раздела проверка знаний, умений, навыков у воспитанников кружка проводится в тестовой форме);

 здоровьесберегающие технологии. На занятии большое внимание уделяется сохранению физического здоровья детей, используются различные приёмы здоровьесберегающих технологий в виде физкультминуток, прогулок на свежем воздухе, подвижных игр. Также важен психологический настрой в начале урока и создание благоприятного психологического климата в течение всего занятия.

информационно-коммуникационные технологии. Работа основана на ежедневном применении в практике компьютеров и данной технологии, кроме этого при изучении определенных тем курса используются наглядные презентации.

### **Структура занятия и его этапов.**

Образовательный процесс, организованный в системе дополнительного образования, должен отвечать следующим *требованиям:*

 иметь развивающий характер, т.е. должен быть направлен на развитие у детей природных задатков и интересов;

 быть разнообразным как по форме (групповые и индивидуальные, теоретические и практические, исполнительские и творческие занятия), так и по содержанию;

 основываться на многообразии дополнительных образовательных программ модифицированных, авторских,

базироваться на развивающих методах обучения детей;

 использовать диагностику интересов и мотивации детей с тем, чтобы обеспечить такое многообразие видов деятельности и форм их осуществления, которое позволило бы разным детям с разными интересами и проблемами найти для себя занятие по душе;

основываться на социальном заказе общества;

отражать региональные особенности и традиции.

Образовательный процесс осуществляется через учебное занятие.

Изучение учебного материала предполагает следующие *дидактические циклы:* изучение нового материала;

применение знаний на практике, формирование практических умений; контроль знаний.

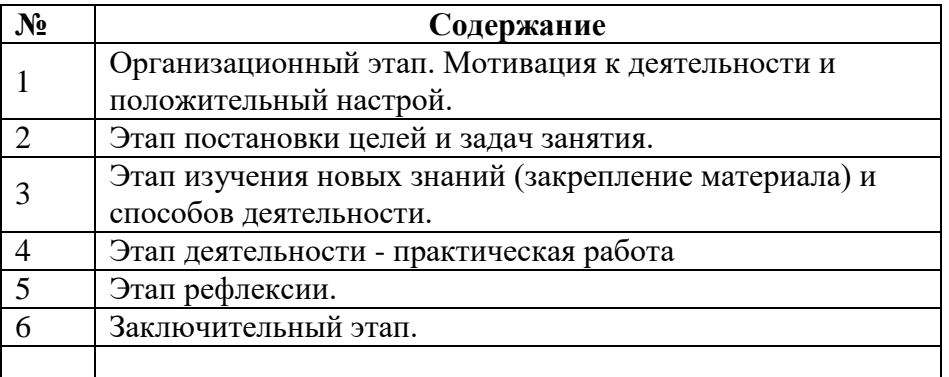

### **Структура занятия**

#### **2.5 Методические рекомендации**

 Дополнительная общеразвивающая программа может быть вариативной, так как педагог может сам менять соотношение пропорций разделов как для всего коллектива, так и для каждого обучающегося, учитывая их возраст, развитие, навыки, знания, интереса к конкретному разделу занятий, степени его усвоения.

В программе рекомендуется коллективная деятельность как продуктивное общение, в котором осуществляются следующие функции:

- информационная – обмен чувственной и познавательной информацией;

- контактная – готовность к приему и передаче информации;

- координационная – согласование действий и организация взаимодействия;

- персептивная – восприятие и понимание друг друга;

- развивающая – изменение личностных качеств участников деятельности.

 Итоги работ (промежуточные, итоговые) обучающихся подводятся в течении учебного года. Лучшие работы обучающихся выставляются в выставках и принимают участие в различных конкурсах.

#### **Аннотация**

«Мир информатики» – дополнительная общеразвивающая программа **технической направленности.**

Программа предназначена для обучающихся от **8 до 11 лет. Срок реализации** – 2 года.

**Актуальность программы** заключается в том, что современные дети должны владеть необходимыми навыками работы на компьютере и уметь их применять на практике, так как информационное пространство современного человека предусматривает умелое пользование компьютерными технологиями во всех сферах деятельности

**Цель программы:** формирование основ информационнокоммуникационной компетентности, овладение обучающимися работы на компьютере.

Для реализации цели предполагается решение основных **задач:** формирование у обучающихся комплекса знаний, умений и навыков работы в различных компьютерных программах; обучение работе с различными видами информации (графической, текстовой, звуковой); формирование у обучающихся художественных способностей и социальнозначимых качеств личности; развитие потребности к творчеству, познавательной активности; способствование эстетическому восприятию мира.

**Формы реализации программы:** групповые занятия.

В результате освоения программы дети повысят уровень компьютерной грамотности, научатся создавать буклеты, анимированные презентации в специальных компьютерных программах от разработки сюжета до воплощения спецэффектов, разовьют основные навыки использования компьютерных устройств и программ; освоят язык программирования, будут знать и применять этические и правовые нормы в информационной деятельности.

# **Сведения об авторе**

- ФИО: Батанина Наталья Владимировна
- Место работы, должность: Центр творческого развития «Академия детства», педагог дополнительного образования.
- Образование: высшее, педагогическое.
- Стаж: 31 год

# **Список литературы**.

## **Нормативно-правовые документы: Нормативно – правовые основания разработки программы**

- 1. Федеральный закон от 29 декабря 2012 года №273 ФЗ «Об образовании в Российской федерации»
- 2. Распоряжение Правительства РФ от 29.05.2015 года № 996 р «Об утверждении Стратегии развития воспитания в Российской Федерации на период до 2025 года»
- 3. Распоряжение Правительства РФ от 31.03.2022 г №678-р «Об утверждении Концепции развития дополнительного образования детей до 2030 года»
- 4. Приказ Министерства образования и науки РФ от 23.08.2017 №816 «Об утверждении Порядка применения организациями, осуществляющими образовательную деятельность, электронного обучения, дистанционных образовательных технологий при реализации образовательных программ»
- 5. Приказ Министерства просвещения РФ от 09.11.2018 года № 196 «Об утверждении Порядка организации и осуществления образовательной деятельности по дополнительным общеобразовательным программам»
- 6. Национальные проект «Образование» (паспорт утвержден президиумом Совета при Президенте Российской Федерации по стратегическому развитию и национальным проектам (протокол от 24 декабря 2018 г. № 16).
- 7. Паспорт федерального проекта "Успех каждого ребенка" (утвержден на заседании проектного комитета по национальному проекту "Образование" 07 декабря 2018 г., протокол № 3);
- 8.Государственная программа РФ «Развитие образования», утвержденная постановлением Правительства РФ от 26 декабря 2017 года N 1642.
- 9. Приказ Министерства образования и молодежной политики Свердловской области от 30.03.2018 г. № 162-Д «Об утверждении Концепции развития образования на территории Свердловской области на период до 2035 года».
- 10.Методические рекомендации по проектированию дополнительных общеразвивающих программ (Письмо Министерства образования и науки Российской Федерации № 09- 3242 от 18.11.2015 г.).
- 11.Целевая модель развития региональных систем дополнительного образования детей (Утверждена Приказом Министерства просвещения РФ от 03.09.2019 № 467)
- 12. Письмо Министерства просвещения РФ от 19.03.2020 № ГД 39/04 «О направлении методических рекомендаций по реализации образовательных программ начального общего, основного общего, среднего общего образования и дополнительных общеобразовательных программ с применением электронного обучения и дистанционных образовательных технологий».
- 13. Письмо Министерства Просвещения РФ от 07.05.2020 № ВБ-976/04 «О реализации курсов внеурочной деятельности, программ воспитания и социализации, дополнительных общеразвивающих программ с использованием дистанционных образовательных технологий».
- 14. Постановление Главного государственного санитарного врача РФ от 28 сентября 2020 [года № 28 «Об утверждении санитарных правил СП 2.4 3648 –](http://rmc.dm-centre.ru/wp-content/uploads/2021/05/SanPin-2.4.3648-20_compressed.pdf) 20 «Санитарно[эпидемиологические требования к организациям воспитание и обучения, отдыха](http://rmc.dm-centre.ru/wp-content/uploads/2021/05/SanPin-2.4.3648-20_compressed.pdf) и [оздоровления детей и молодёжи».](http://rmc.dm-centre.ru/wp-content/uploads/2021/05/SanPin-2.4.3648-20_compressed.pdf)
- 15. Приказ Министерства труда и социальной защиты Российской Федерации от 05.05.2018 № 298 "Об утверждении профессионального стандарта "Педагог дополнительного образования детей и взрослых"
- 16. Постановление Правительства Свердловской области от 07.12.2017 года № 900 ПП «Об утверждении Стратегии развития воспитания в Свердловской области до 2025 года».17.
- 17. Федеральный проект «Патриотическое воспитание граждан Российской Федерации» в рамках национального проекта «Образование» (до 2024 г.).
- 18. Устав МКУДО «Дворец творчества».

## **Литература для педагога**

- 1. Дуванов А.А., Азы информатики. Рисуем на компьютере. Книга для ученика. СПб.: БХВПетербург, 2010. - 352с.: ил.
- 2. Закон РФ «Об образовании». 2012
- 3. «Информатика». Программа для начальной школы: 2 4 классы (ФГОС)/ Н.В.Матвеева, М.С. Цветкова. – М.: Бином. Лаборатория знаний, 2012 г.
- 4. Информатика практическое пособие для школьников. «С компьютером на «ты» 1997 год.
- 5. Левин А. Самоучитель полезных программ М.: Издательский торговый дом «КноРус», 2010.
- 6. Макарова Н.В., НиколайчукГ.С.,Титова Ю.Ф., Симонова И.В. Информатика 5-6 класс (начальный курс).- Питер, 2009.
- 7. Малых Т.А. Информационная безопасность молодого поколения //
- Профессиональное образование. Столица. М.2007. № 6. С.30
- 8. Малых Т.А. Ребенок у компьютера: за или против// Воспитание школьников М. 2008. № 1.С.56-58
- 9. Матвеева Н.В., Челак Е.Н., Конопатова Н.К., Панкратова Л.П., Н.А.Нурова Информатика и ИКТ: учебник для 4 класса. –М.: БИНОМ. Лаборатория знаний, 2009 год
- 10. Н.В. Матвеева, Е.Н.Челак, Н.К. Конопатова, Л.П.Панкратова. Информатика и ИКТ. 4 класс: Методическое пособие. Электронные образовательные ресурсы на CD. М.:Бином. Лаборатория знаний 2008
- 11. Матвеева Н.В. Информатика и ИКТ: рабочая тетрадь для 4 класса Ч 1, Ч 2. БИНОМ. Лаборатория знаний, 2009 г.
- 12. Матвеева Н.К. Информатика и ИКТ: контрольные работы для 4 класса БИНОМ. Лаборатория знаний, 2009 г.
	- 13 .Могилев А.В., Булгакова Н.Н. Методические рекомендации к учебному комплексу «Мир информатики». Смоленск: Ассоциация XXI век, 2005.
- 14. Краля Н. А. Метод учебных проектов как средство активизации учебной деятельности обучающихся: Учебно-методическое пособие / Под ред. Ю. П. Дубенского. Омск: Изд-во ОмГУ,2005. – 59 с.
- 15. Матвеева Н. В. Информатика и ИКТ. 3 класс: методическое пособие / Н. В. Матвеева, Е. Н. Челак, Н. К. Конопатова, Л. П. Панкратова. – М.: БИНОМ. Лаборатория знаний, 2009. – 420 с.
- 16. Матяш Н. В. Психология проектной деятельности школьников в условиях технологического образования / Под ред. В. В. Рубцова. – Мозырь: РИФ «Белый ветер», 2000. – 285 с.
- 17. Патаракин Е. Д. Учимся готовить в среде Скретч (Учебно-методическое пособие). М.: Интуит.ру, 2008. – 61 с.
- 18. Пахомова Н. Ю. Метод учебного проекта в образовательном учреждении: Пособие для учителей и студентов педагогических вузов. – М.: Аркти, 2008. – 112 с.

# **Литература для обучающихся и родителей**

- **1.** Изучаем Интернет: Лабораторный практикум. Саратов: Лицей 2005 г. под ред. Н. А. Бем.
- **2.** Информатика практическое пособие для школьников. «С компьютером на «ты» 1997 год.
- **3.** Информационная культура: Учебное пособие для средней школы. Часть 1,2 / Т.А. Матвеева, А.Г. Гейн и др. – Екатеринбург: Центр «Учебная книга»; Смоленск: Издательство «Ассоциация 21 век», 2007 г.
- **4.** Человек и информация. Азбука информационной самостоятельности: учебное пособие для основной школы. М.В. Ивашина, Н.С. Сулимова. – Екатеринбург: Форум-книга, 20